## **[2] involute**Σⅲ**(bevel gear design system)**

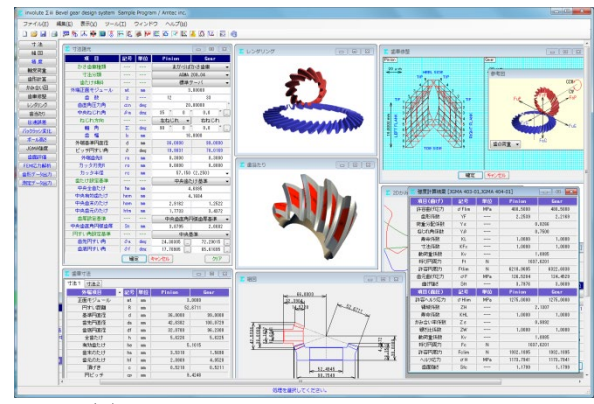

図 2.1 involuteΣⅲ(bevel gear design system)

### 2.1 概要

involuteΣⅲ(bevel gear)は,かさ歯車の寸法,強度(鋼,樹脂), 組図,軸荷重,歯面修整,伝達誤差,歯面評価,FEM 解析,歯形 データおよび測定データ等の機能を備えており、効率よく的確に 設計することができます.

本ソフトウェアは,今までオプション扱いしていた機能も一部, 基本ソフトウェアに含めました. 新機能として、5 軸加工機で製 造する場合を考慮した歯車も追加しました(2.26 項,2.27 項参照). 図 2.1 に全体画面を示します.

### 2.2 ソフトウェアの構成

involute ∑ iii (bevel gear)の構成を表 2.1 に示します. 表中の○は 基本ソフトウェアの機能で◎はオプション機能です.

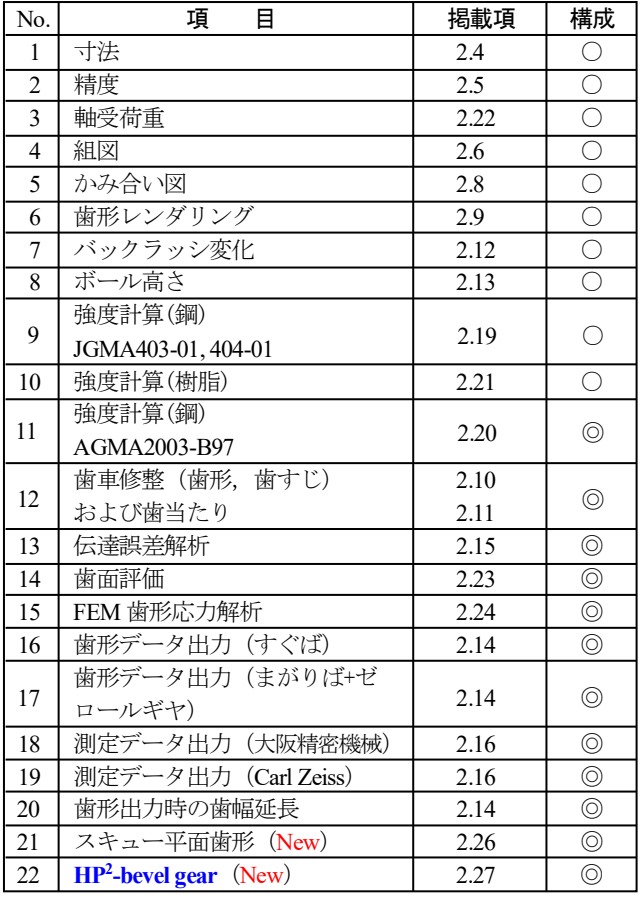

#### 表 2.1 ソフトウェアの構成

## 2.3 寸法設定(プロパティ)

かさ歯車の種類,寸法分類を以下に示します.また、図 2.2 に 例題歯車の設定画面を示します.

- (1)かさ歯車の種類
	- すぐばかさ歯車,まがりばかさ歯車,ゼロール
- (2)寸法分類
	- (2.1)すぐばかさ歯車
		- ・標準
		- ・平行頂げき
		- ・ANSI/AGMA 2005-D03
		- · AGMA 208.03 (最小歯数 7 歯対応)
		- ・グリーソン式自動車用
	- (2.2)まがりばかさ歯車
		- $\cdot$  ANSI/AGMA 2005-D03
		- $\cdot$  AGMA 209.04
		- ・グリーソン式 (1960)
		- •グリーソン式 (11 歯以下)
	- (2.3)ゼロールベベルギヤ
		- ・ANSI/AGMA 2005-D03
		- ・AGMA 202.03

(3)歯たけの傾斜は、標準テーパ、等高歯、デュープレックステー パ,TRL に対応しています(AGMA).

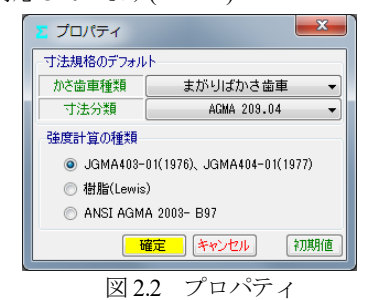

## 2.4 寸法

モジュール,歯数を入力することにより標準値が入力されます. 軸角は標準90゚で入力範囲はΣ=60°~160°且つ,冠歯車(ピッチ円 すい角最大90°未満)に対応しています.

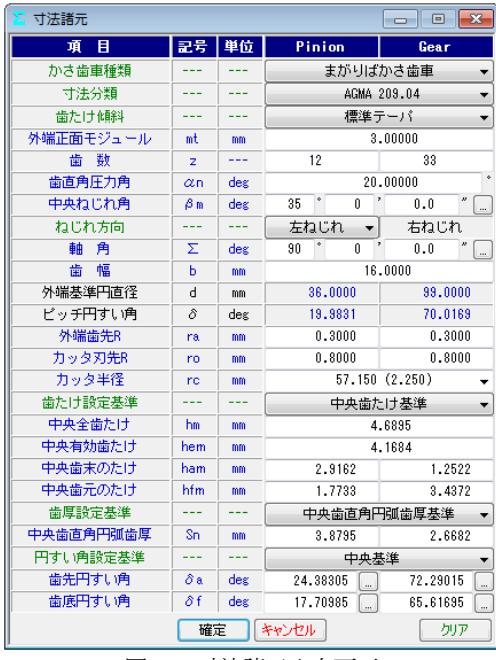

図2.3 寸法諸元入力画面

図2.3では、モジュール、歯数、軸角を設定すると、選択した寸 法規格に基づき標準値が入力されます.また、入力操作において 以下のような機能があります.

- (1) プロパティでは,歯車の種類を設定していますが, 図2.3の 歯車諸元でも変更することができます.
- (2)歯たけ,歯厚および円すい角の設定基準は,外端基準または中 央基準の選択をすることができます.
- (3)歯先および歯底円すい角は,図2.4のように60進と10進を変換 できる機能があります.
- (4)図2.5には外端部の数値を表示していますが、中央部、内端部 の寸法も表示することができます. 図2.6の寸法結果2にかみ合 い率等を示します.

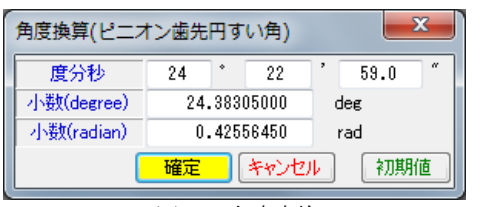

図2.4 角度変換

| 歯車寸法<br>X.  |    |    |         | $\overline{\mathbf{z}}$<br>$\Box$ $\Box$ |
|-------------|----|----|---------|------------------------------------------|
| 寸法 1<br>寸法2 |    |    |         |                                          |
| 外端項目        | 記号 | 単位 | Pinion  | Gear                                     |
| 正面モジュール     | mt | mm |         | 3.0000                                   |
| 円すい距離       | R  | mm |         | 52.6711                                  |
| 基準円直径       | d  | mm | 36,0000 | 99.0000                                  |
| 歯先円直径       | da | mm | 42.6382 | 100.0729                                 |
| 歯底円直径       | df | mm | 32,0700 | 96.2300                                  |
| 全歯たけ        | h  | mm | 5.6226  | 5.6225                                   |
| 有効歯たけ       | he | mm |         | 5.1015                                   |
| 歯末のたけ       | ha | mm | 3.5318  | 1.5698                                   |
| 歯元のたけ       | hf | mm | 2.0909  | 4.0528                                   |
| 頂げき         | o  | mm | 0.5210  | 0.5211                                   |
| 円ピッチ        | cp | mm |         | 9.4248                                   |
| 正面円弧歯厚      | St | mm | 5.5841  | 3.8406                                   |
| 正面円弧歯厚減少量   | ft | mm | 0.0000  | 0.0000                                   |
| 弦歯厚         | sj | mm | 3.1692  | 2.8354                                   |
| キャリバ歯たけ     | hi | mm | 3.5975  | 1.5767                                   |

図2.5 寸法結果1

|                       |     | l—x<br><b>- F</b>                                                  |
|-----------------------|-----|--------------------------------------------------------------------|
|                       |     |                                                                    |
| 記号                    | 単位  | Pinion<br>Gear                                                     |
| δb                    | deg | 53.3 " 62 "<br>14.4<br>18<br>43                                    |
| $\theta$ a            | deg | 59.8<br>$\overline{2}$<br>16<br>23.7<br>$\overline{4}$<br>23       |
| θf                    | deg | $23.7$ "<br>59.8''<br>$\mathfrak{p}$<br>16<br>$\overline{4}$<br>23 |
| Σδ                    | deg | $\boldsymbol{\theta}$<br>٠<br>ĥ<br>23.5<br>40                      |
| хb                    | mm  | 14,6160<br>4.8710                                                  |
| m90                   | mm  | 2.7500                                                             |
| 2V                    | mm  | 175.6793<br>23.2303                                                |
| X                     | mm  | 16.5247<br>48.2930                                                 |
| BL                    | mm  | 0.0000                                                             |
| $\varepsilon \alpha$  | mm  | 1.0861                                                             |
| $\varepsilon$ $\beta$ | mm  | 1.4016                                                             |
| $\epsilon \propto$    | mm  | 1.7731                                                             |
| tа                    | min | 188.8328<br>153.2337                                               |
| θx                    | deg | 36.3 "85"<br>$0.2$ $"$<br>$87$ $^{\circ}$<br>43<br>36              |
| θy                    | deg | $59.2$ "<br>19<br>0.8<br>58<br>70                                  |
|                       |     |                                                                    |

図2.6 寸法結果2

### 2.5 精度

図2.7に,かさ歯車の精度(JIS B 1704:1978)を示します.

| <mark>&gt; かさ歯車精度 JIS B 1704</mark> | E   |      |                     |      |
|-------------------------------------|-----|------|---------------------|------|
| 項目                                  | 記号  | 単位   | Pinion              | Gear |
| 精度等級                                |     |      | $\overline{2}$<br>- | 3    |
| 単一ピッチ誤差(±)                          | ft  | 2.4m | 15                  | 28   |
| 隣接ビッチ誤差                             | ftu | 丛目   | 19                  | 36   |
| 累積ピッチ誤差(±)                          | Ft  | 从血   | 59                  | 110  |
| 歯溝のふれ                               | fr  | 丛目   | 32                  | 67   |

図2.7 かさ歯車精度(JIS B 1704)

#### 2.6 組図

図2.8~2.11のように組立距離やボス径を設定し作図することが できます.作図機能として拡大,距離計測などがあり,図2.8で面 取り加工を「する」にすると小端部に面取りを与えた形状 (図2.9)とすることができます.図2.10に軸角60°を,図2.11に 軸角160°の組図例を示します.

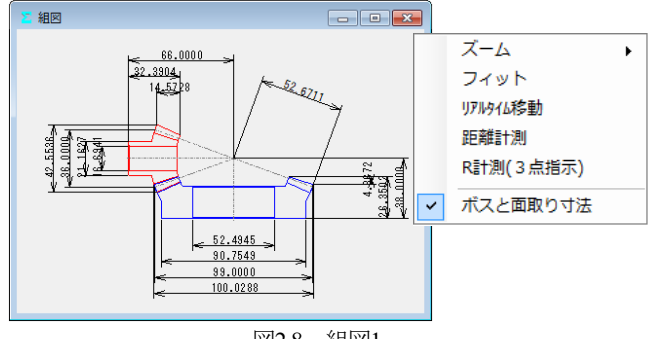

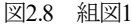

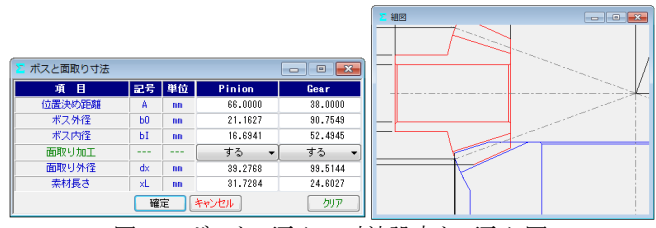

図2.9 ボスと面取りの寸法設定と面取り図

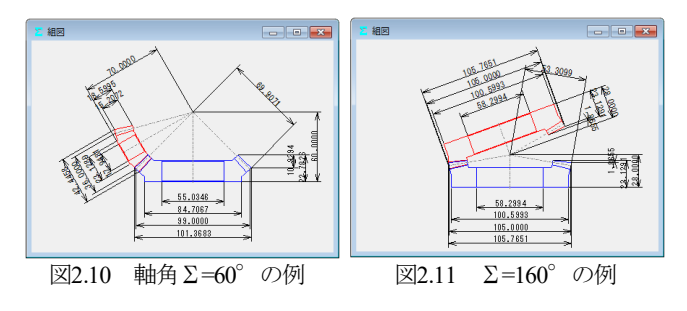

#### 2.7 かさ歯車の歯形

involute Σ iii (bevel gear design)で生成する歯形は, 図2.12に示す 球面インボリュートであり、歯元は球面トロコイド曲線です. そ のため,デファレンシャルベベルギヤなどの歯数の少ない歯車で あっても正しいかみ合いを示します.

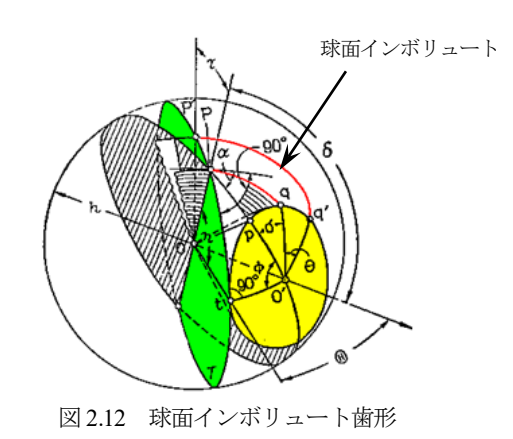

歯形計算条件を図2.13に示します。また、まがりばかさ歯車の 歯すじ(図2.14)は,「円弧」,「インボリュート」,「エピトロコイ ド(図2.15)」,「等リード」を選択することができます. 歯すじ

15 AMTEC www.amtecinc.co.jp

を「等リード」とすることで金型から一定のリードで抜くことも 可能ですし,大形歯車でも組み立てが容易です.

| 歯形計算諸元<br>Ξ |     |        |      |  |  |
|-------------|-----|--------|------|--|--|
| 歯形項目        | 記号  | Pinion | Gear |  |  |
| フィレット分割数    | vuf | 30     | 30   |  |  |
| インボリュート分割数  | vui | 50     | 50   |  |  |
| 歯先R分割数      | vur | 15     | 15   |  |  |
| 歯先円分割数      | vut | 10     | 10   |  |  |
| 歯すじ分割数      | hul | 18     | 18   |  |  |
| 歯すじ曲線の種類    |     | 円弧     |      |  |  |
|             |     |        |      |  |  |
| 確定          |     |        |      |  |  |

図2.13 歯形計算諸元

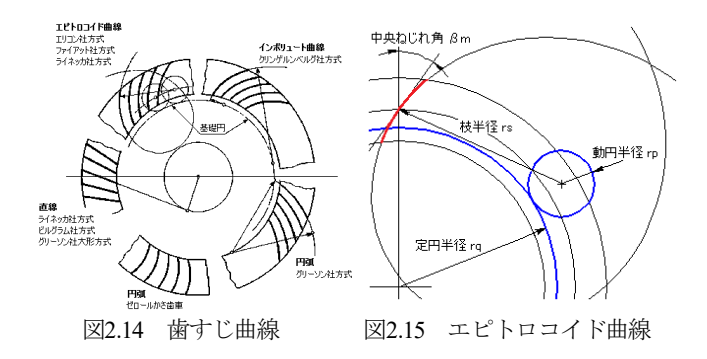

# 2.8 かみ合い図

正面歯形の作図機能として拡大,距離計測などがあり,外端, 中央, 内端部の歯形を表示します.

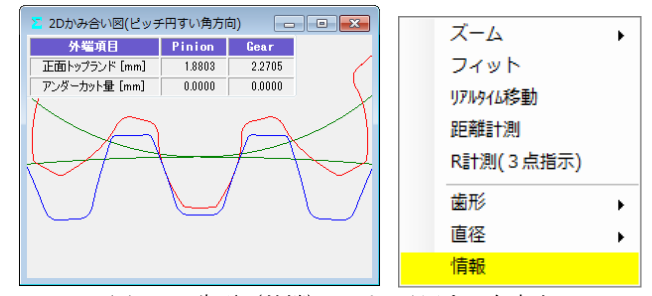

図2.16 歯形(外端),ピッチ円すい角方向

# 2.9 歯形レンダリング

歯形レンダリングを図2.17に示します.コントロールフォーム で歯車の表示角度を変更でき,図の大きさを変えることもできま す. また、歯面接触を確認するため角度変換した状態を図2.18に 示します. ここでは、ピニオンを「水平」,「垂直」に移動するこ とができますので誤差を与えたときのかみ合い接触線を容易に把 握することができます.

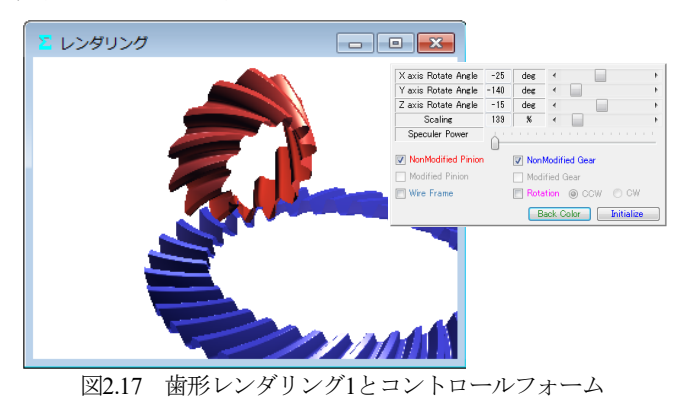

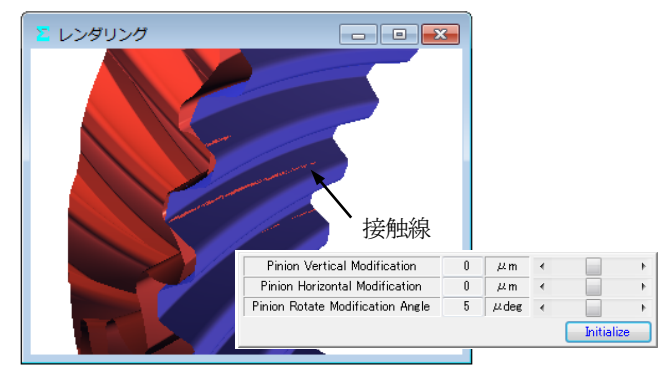

図2.18 歯形レンダリング2 (無修整歯形の例)

# 2.10 歯形・歯すじ修整(オプション)

歯形修整,歯すじ修整をする場合,図2.19~2.23に示すように修 整を与えることができます.図2.21では修整する指定点数(最大= 50)を入力することができ,図2.22のように円弧パターンで入力 することもできます.

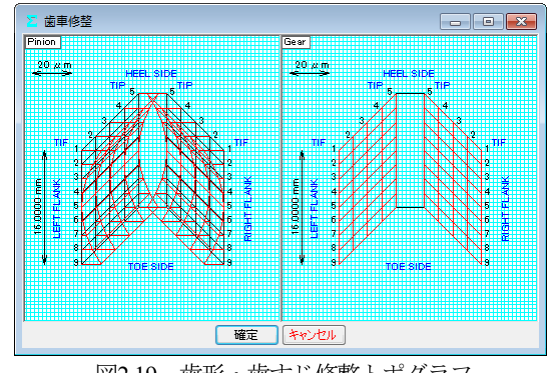

図2.19 歯形・歯すじ修整トポグラフ

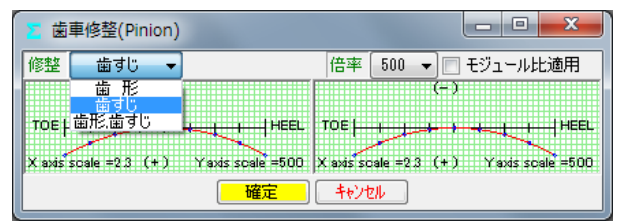

図2.20 歯すじ修整の例

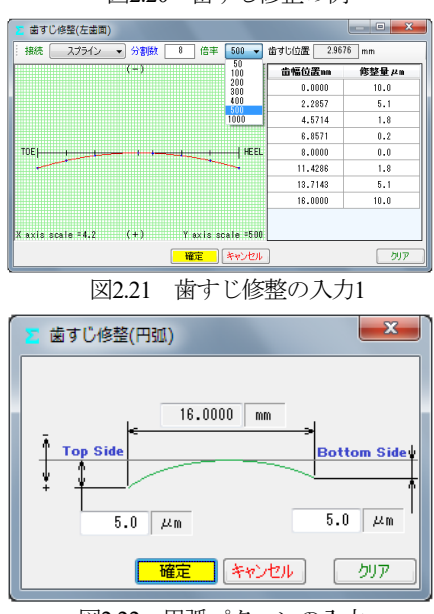

図2.22 円弧パターンの入力

歯形1本,歯すじ1本の修整の例を図2.23に示します.

| 歯車修整(Pinion)                                      |                  |                                                          | x<br>$\equiv$    |
|---------------------------------------------------|------------------|----------------------------------------------------------|------------------|
| 歯形歯すじ<br>修整                                       | 歯形分割数            | 倍率<br>500                                                | □ モジュール比適用       |
|                                                   |                  | $\left( -\right)$                                        |                  |
| TIP is a proportional contract of the             |                  | TIP <del>in the participation in the control of th</del> |                  |
| axis scale =102 $(+1)$ Y axis scale =500<br>$(-)$ |                  | $X$ axis scale =10.2 (+) Yaxis scale =500                |                  |
|                                                   |                  | TOE   LAN IN IN IN IN IN INCLUDED                        |                  |
| $X$ axis scale = $23(+)$                          | Yaxis scale =500 | $X$ axis scale = $2.3$ (+)                               | Yaxis scale =500 |
|                                                   | 確定               | キャンヤル                                                    | トポグラフ            |

図2.23 歯形・歯すじ修整の入力

歯形断面分割を5,歯すじ1としたときの修整とトポグラフの例 を図2.24に示します.トポグラフでは,歯形と歯すじの分割数を それぞれ最大50まで設定することができます.

| 歯車修整(Pinion)                             | $\mathbf{x}$<br>ناكاتهم                                                                                                    |                                                         |
|------------------------------------------|----------------------------------------------------------------------------------------------------|---------------------------------------------------------|
| 修整 歯形歯すじ ▼ 歯形分割数 5 ▼ 倍率 500 ▼ ■ モジュール比適用 |                                                                                                    |                                                         |
| <b>Billiam</b>                           |                                                                                                    |                                                         |
|                                          |                                                                                                    |                                                         |
|                                          | X axis scale =10.5 (+) Yaxis scale =500 X axis scale =10.5 (+) Yaxis scale =500                                                                                                    |                                                         |
| n as ma                                  | œe                                                                                                    | $   x$                                                  |
|                                          |                                                                                                    | 歯車修整(Pinion)<br>#整 歯形歯すじ → 歯形分割数 5 → 倍率 500 → コモジュール比適用 |
|                                          | X axis scale =11.4 (+)     Yaxis scale =500   X axis scale =11.4 (+)     Yaxis scale =500                                                                                                    | √ 基準線 计<br>歯形分割数 15 歯すじ分割数 15                           |
| <u> Hillian (e) Hillian Hillian</u>      | <b>THE REAL PROPERTY</b>                                                                                                    | $20 \times m$                                           |
| TIP <b>HELL ARE THE</b>                  | <b>Product TIF: TIP   Million Product Product</b>                                                                                                    |                                                         |
|                                          | X axis scale =12.6 (+) Y axis scale =500 X axis scale =12.6 (+) Y axis scale =500                                                                                                    |                                                         |
| <b>HCOMMUNIST</b>                        | <b>TEXT</b>                                                                                                    |                                                         |
| $\frac{1}{2}$                            | $\frac{1}{2}$ and $\frac{1}{2}$ and $\frac{1}{2}$ and $\frac{1}{2}$ are $\frac{1}{2}$ and $\frac{1}{2}$ and $\frac{1}{2}$ and $\frac{1}{2}$ and $\frac{1}{2}$ and $\frac{1}{2}$ and $\frac{1}{2}$ and $\frac{1}{2}$ and $\frac{1}{2}$ and $\frac{1}{2}$ and $\frac{1}{2}$ and $\frac{1}{2}$ a |                                                         |
|                                          | X axis scale =14.1 (+) Y axis scale =500  X axis scale =14.1 (+) Y axis scale =500                                                                                                    |                                                         |
| men                                      | <b>GX</b>                                                                                                    |                                                         |
|                                          |                                                                                                    |                                                         |
|                                          |                                                                                                    |                                                         |
| $\left( -\right)$                        | X axis scale =15.9 (+) Y axis scale =500  X axis scale =15.9 (+) Y axis scale =500<br>$\left( -\right)$                                                                                                    |                                                         |
|                                          | TOE LETTER TO AND TO PEED TOE LETTER TO A REAL PROPERTY.                                                                                                    |                                                         |
|                                          |                                                                                                    |                                                         |
|                                          | X axis scale = $2.3$ (*) Yaxis scale = $500$  X axis scale = $2.3$ (*) Yaxis scale = $500$                                                                                                    |                                                         |
| 確定                                       | トポグラフ<br>キャンセル                                                                                                    | キャンセル<br>修整グラフ<br><b>BITS:</b>                          |

図2.24 歯形・歯すじ(バイアス)修整とトポグラフの例

# 2.11 歯当たり(オプション)

Lett face contact ana = 44.5473 mm<br>Left face aria ratio = 53.6 %<br>Right face contact aria = 44.9099 mm<sup>2</sup><br>Right face aria ratio = 53.8 %

歯形・歯すじ修整を与えた歯車(無修整歯形を含む)の歯当た りを表示することができます. 図2.25の歯当たり設定では取り付 け誤差,接触最大クリアランス(光明丹厚さ)を設定することが できます.例として図2.19の修整を与えたときの歯当たりを 図2.26に示します.

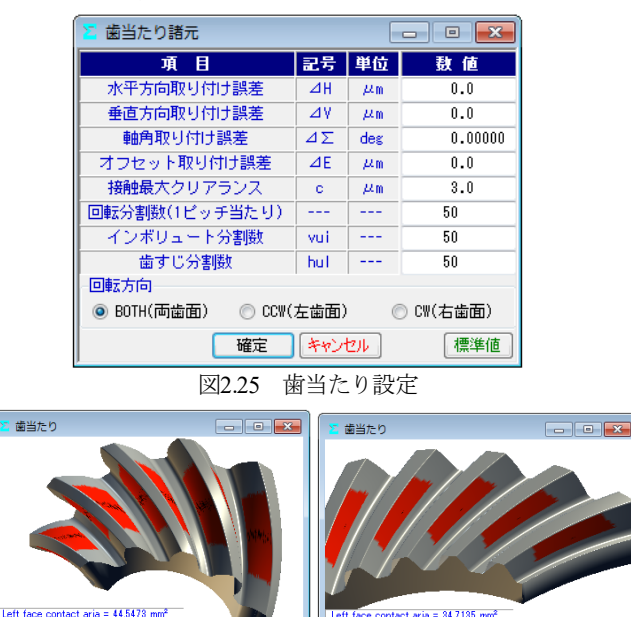

(a)ピニオン (b)ギヤ 図2.26 歯当たり

ia – 34.7130 min<br>: 44.8 %<br>|ria = 34.7491 mm<sup>2</sup><br>|= 45.0 %

#### 2.12 バックラッシ変化

図2.24の歯形・歯すじ修整を有する歯車のバックラッシの変化 を図2.27に示します.図2.27よりこの歯車のキックアウトは 0.2μmであることが解ります.

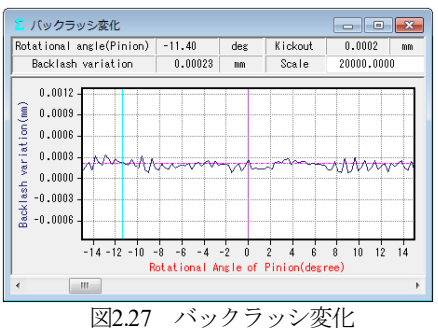

### 2.13 ボール高さ

歯厚管理をするため歯幅の中央付近にボールを配置し,その時 のボール高さを計算(すぐばかさ歯車のみ)します. 製造時の歯 厚管理に適しています. 図 2.28 に、かさ歯車のボール高さの例を 示します.

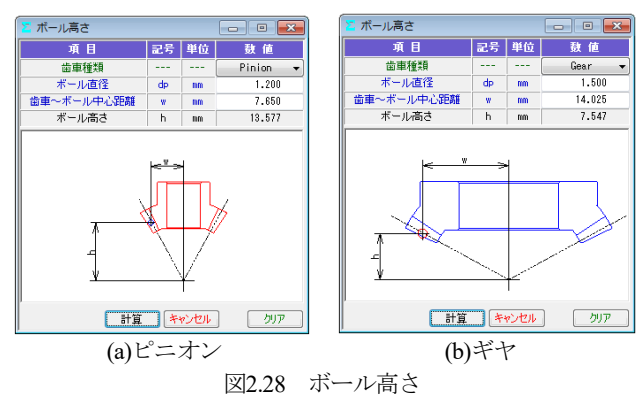

#### 2.14 歯形データ出力(オプション)

歯形・歯すじ修整を与えた歯形(無修整歯形を含む)をCADデ ータで出力することができます.図2.29で歯形ファイル条件を設 定し,図2.31のように3D-IGESファイルを出力することができます (3D-DXFも出力可能).また,かみ合い歯形の3D-IGESや, 図2.30のように組図の2D-DXFファイルを出力することができま す. なお,図2.30で歯形の分割数を変更することができます.

3D-IGESファイル歯形生成時, 歯幅を延長して出力したい場合 は,図2.29(b)で対応可能です.CAD作図例を図2.31(b)に示します.

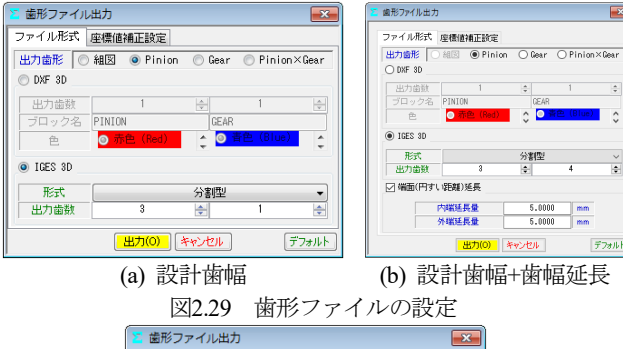

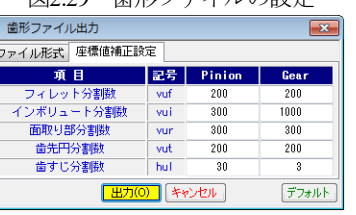

図2.30 歯形ファイルの設定(分割数)

 $\overline{\mathbf{x}}$ 

 $\overline{\phantom{a}}$ 

デフォルト

 $\frac{|\phi|}{\cos \theta}$  1

 $\begin{array}{|c|c|c|}\n\hline\n&5.0000 & \text{mm} \\
\hline\n&5.0000 & \text{mm}\n\end{array}$ 出力(0) キャンセル

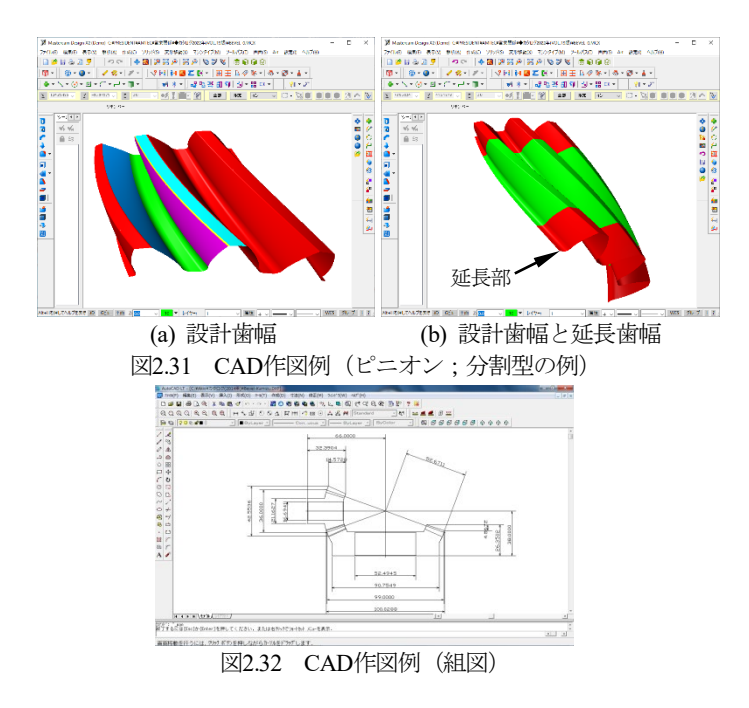

# 2.15 伝達誤差解析(オプション)

図2.19の歯形で無負荷における回転伝達誤差解析を行った例を 以下に示します. 取り付け誤差を図2.33のように与え、ピニオン のピッチ誤差(歯番号6のみ)として5μmを与えています.

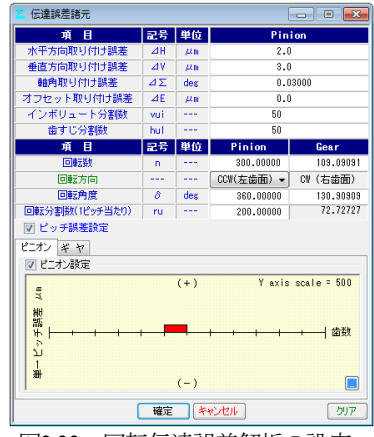

図2.33 回転伝達誤差解析の設定

伝達誤差,ワウ・フラッタ,フーリエ解析の計算結果を図2.34 ~2.36に示します.図2.35のワウ・フラッタではこのグラフ波形を 音で確認することができます(グラフ右上の Sound |). ピッチ誤差の設定は図2.37および図2.38 に示すように最大値で 入力することも歯の誤差を個々に入力することもできます.

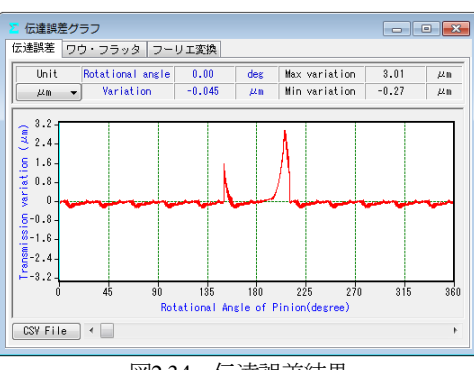

図2.34 伝達誤差結果

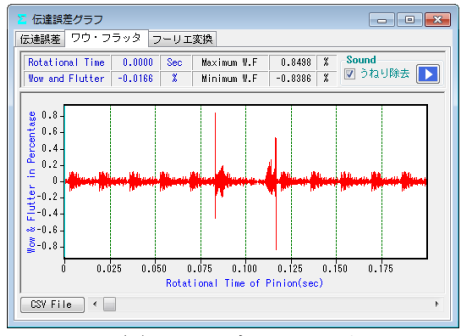

図2.35 ワウ・フラッタ

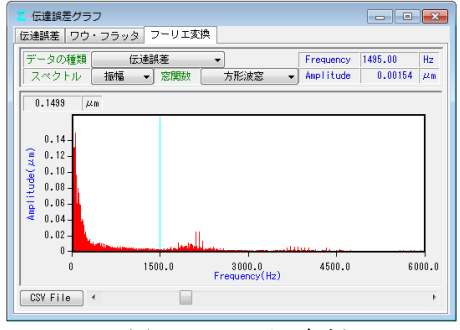

図2.36 フーリエ解析

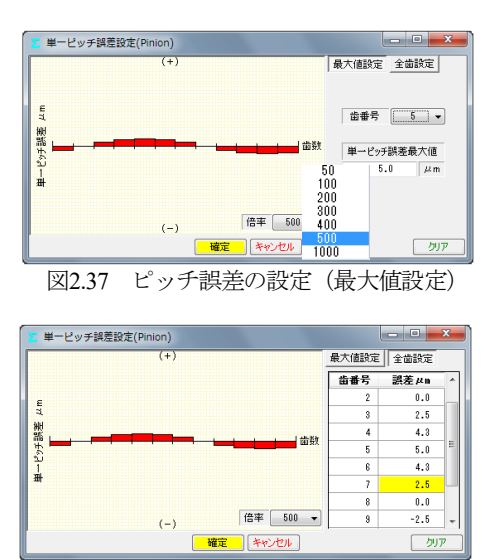

図2.38 ピッチ誤差の設定(全歯値設定)

### 2.16 歯形測定データ出力(オプション)

Carl Zeiss三次元測定機と大阪精密機械測定機の2種類の測定デ ータ出力機能があります.

(1)三次元測定機(Carl Zeiss)用測定データ出力の概要

図 2.39 に測定データの設定画面を示します. 歯形分割数と歯面 の測定逃げ量および測定基準距離を設定することにより測定点座 標と法線ベクトルをファイルに出力します.

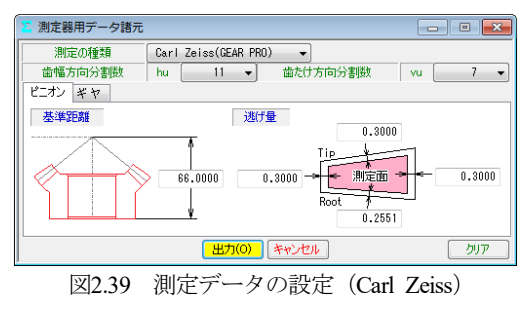

### (2)大阪精密機械測定機の測定データ出力の概要

図2.40の測定データの設定をすることにより測定ノミナルデー タをファイルに出力します.「測定機(HyB-35·65)は、測定歯面を, 「点」ではなく「線」で測定するため精密な測定をすることがで きます.3 次元測定機のような格子点ではなく,線で歯のエッジ まで測定することにより,騒音や振動の原因となる微妙な形状誤 差をキャッチし,歯車の精度を追求します.」(大阪精密機械㈱様 カタログより転載)

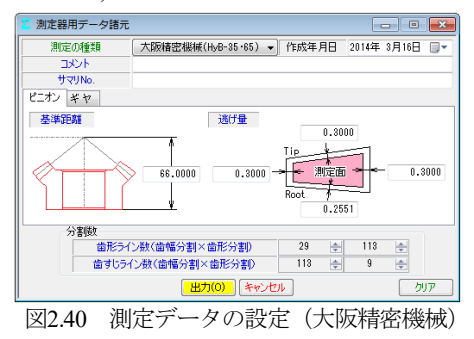

#### 2.17 測定例 1

involuteΣⅲ(bevel gear design)で,かさ歯車測定用の歯形データと 測定ベクトルを出力して Carl Zeiss 社の 3 次元測定機のベベルギ ヤ測定用ソフトウェア(*GearPro-Bevel* 1) )で読み込み,表示した例を 図 2.41~2.43 に示します.

\*1):「*GearPro*は,ドイツ・カール ツァイス社(Carl Zeiss IMT GmbH)の製品です.」

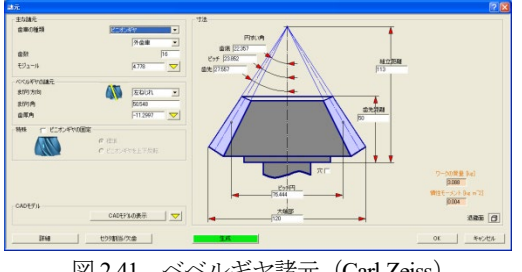

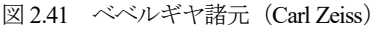

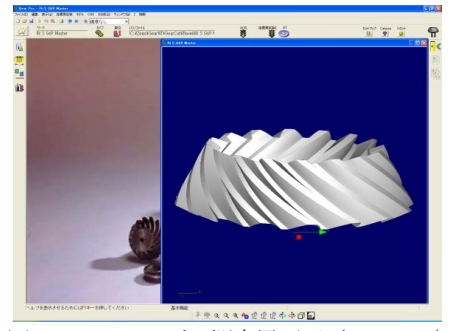

図 2.42 ベベルギヤ測定用画面(Carl Zeiss)

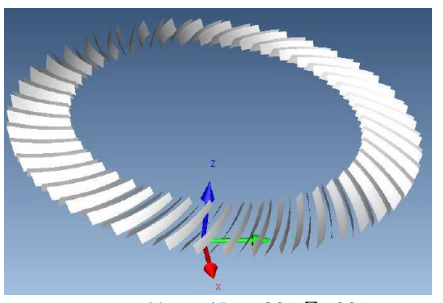

*m*6,*z*1=11,*z*2=45, *α*=20°,Σ=90° 図 2.43 歯形測定点およびベクトルデータ(Carl Zeiss)

# 2.18 測定例 2

involuteΣⅲ(bevel gear design)でベベルギヤ測定用の歯形データ と法線ベクトルを出力して大阪精密機械測定機(HyB-35・65)で測 定した例を図 2.44 に示します.

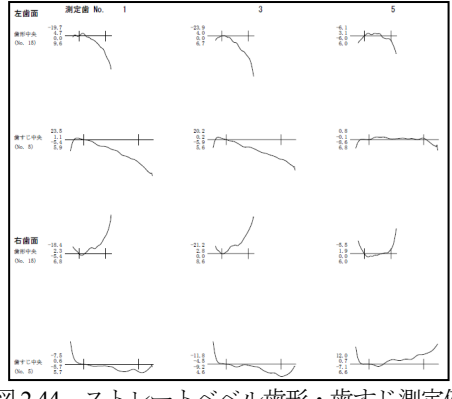

図 2.44 ストレートベベル歯形・歯すじ測定例

#### 2.19 歯車強度計算(JGMA)

JGMA 403-01:1976(曲げ),404-01:1977(面圧)に基いて計算します. (1)動力設定:トルク設定(MN・m, kN・m, N・m, N・cm, N・mm, kgf・ m, kgf・cm, gf・cm)と回転速度,クラウニングの有無などの設定画 面を図 2.45 に示します.

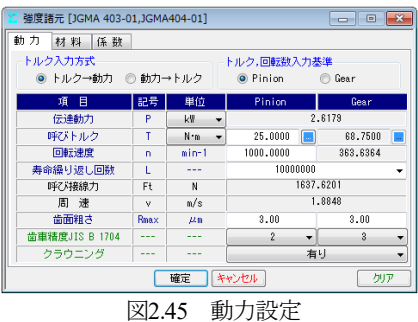

(2)材料設定:図 2.46 の材料設定で許容応力等を設定します. 材 料の選択は,図 2.47 の中から硬度を参考にして材料の許容応力値 を決定します.また,材料記号,材料の許容応力値(*σ*Flim, *σ*Hlim) および硬度は,任意に入力することができます.

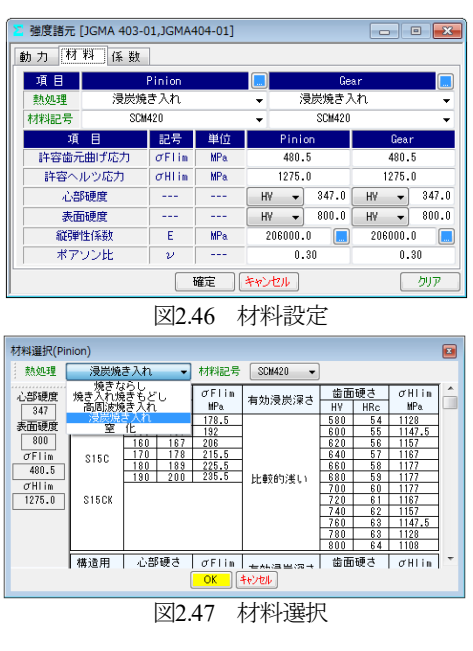

(3)係数設定:強度計算の係数設定画面を図2.48に示します. 係数 は補助フォームを表示しますのでその中から選択することも,直 接入力することもできます. 強度計算結果を図2.49に示します.

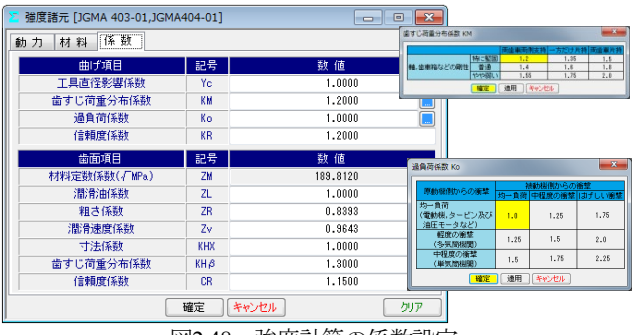

図2.48 強度計算の係数設定

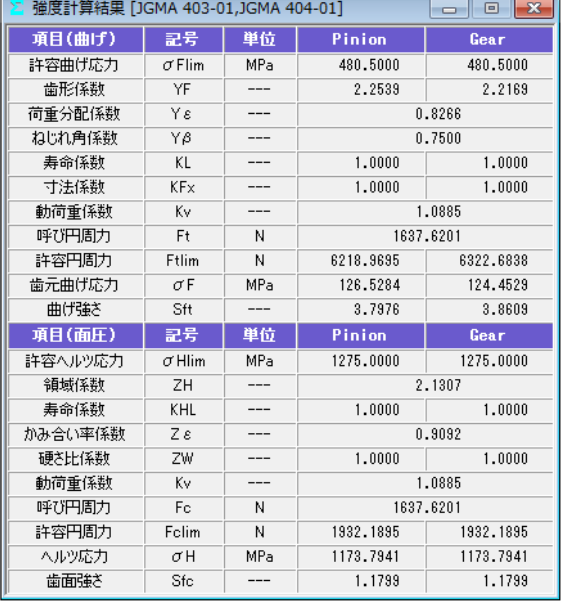

図2.49 強度計算結果

# 2.20 歯車強度計算(AGMA)(オプション)

AGMA 2003-B97:1997に基いて計算します. 図 2.2 のプロパティ で強度計算「AGMA 2003-B97」を選択します.ここでは,図 2.51 の歯車についての強度計算例を図 2.52~2.56 に示します.

| 寸法諸元<br>同<br>$\overline{\mathbf{x}}$<br>$\qquad \qquad \Box$ |                |       |                                      |                                         |  |
|--------------------------------------------------------------|----------------|-------|--------------------------------------|-----------------------------------------|--|
| 項<br>目                                                       |                | 記号 単位 | Pinion                               | Gear                                    |  |
| かさ歯車種類                                                       |                |       | まがりばかさ歯車                             |                                         |  |
| 寸法分類                                                         |                |       |                                      | AGMA 209.04<br>$\overline{\phantom{0}}$ |  |
| 歯たけ傾斜                                                        |                |       | 標準テーバ                                |                                         |  |
| 外端正面モジュール                                                    | mt             | mm    |                                      | 15.00000                                |  |
| 数<br>齒                                                       | $\overline{z}$ | ---   | 15                                   | 42                                      |  |
| 歯直角圧力角                                                       | $\alpha$ n     | des   |                                      | ۰<br>20.00000                           |  |
| 中央ねじれ角                                                       | $\beta$ m      | des   | 35<br>$\mathbf{0}$                   | 0.0                                     |  |
| ねじれ方向                                                        |                |       | 左ねじれ                                 | 右ねじれ                                    |  |
| 角<br>軸                                                       | Σ              | dex   | 9Ĥ<br>Ĥ,                             | n.n                                     |  |
| 幅<br>黹                                                       | Ь              | mm    |                                      | 100,0000                                |  |
| 外端基準円直径                                                      | d              | mm    | 225,0000                             | 630,0000                                |  |
| ビッチ円すい角                                                      | δ              | des   | 19,65382                             | 70.34618                                |  |
| 外端齿先R                                                        | ra             | mm    | 1,5000                               | 1.5000                                  |  |
| カッタ刃先R                                                       | ro             | mm    | 4.0000                               | 4.0000                                  |  |
| カッタ半径                                                        | rc             | mm    | 228,600 (9,000)                      |                                         |  |
| 歯たけ設定基準                                                      |                |       | 中央歯たけ基準                              |                                         |  |
| 中央全歯たけ                                                       | hm             | mm    |                                      | 23.5137                                 |  |
| 中央有効歯たけ                                                      | hem            | mm    |                                      | 20.9011                                 |  |
| 中央歯末のたけ                                                      | ham            | mm    | 14.6446                              | 8.2565                                  |  |
| 中央歯元のたけ                                                      | hfm            | mm    | 8.8691                               | 17.2573                                 |  |
| 歯厚設定基準                                                       | u.             |       | 中央歯直角円弧歯厚基準                          |                                         |  |
| 中央歯直角円弧歯厚                                                    | Sn.            | mm    | 19.4687                              | 13,3626                                 |  |
| 円すい角設定基準                                                     |                |       | 中央基準                                 |                                         |  |
| 歯先円すい角                                                       | δa             | dex   | 23.12519<br>ا  ا                     | 72.13184                                |  |
| 歯底円すい角                                                       | δf             | des   | 17,86816<br>$\overline{\phantom{a}}$ | 66.87481                                |  |
|                                                              | 確定             |       | キャンセル                                | クリア                                     |  |

図 2.50 寸法諸元

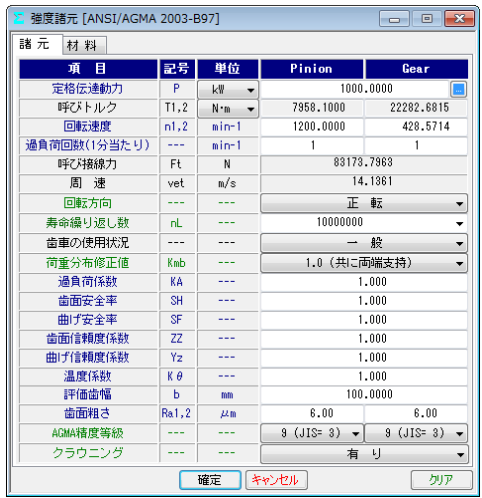

図 2.51 強度諸元

| 強度結果 [ANSI/AGMA 2003-B97]<br>-- 0 - 23        |             |                 |          |          |  |  |
|-----------------------------------------------|-------------|-----------------|----------|----------|--|--|
| 項目                                            | 記号          | 単位              | 数<br>値   |          |  |  |
| 歯数比                                           | mß          |                 |          | 2.800    |  |  |
| 周<br>谏                                        | vet         | m/s             |          | 14.136   |  |  |
| 動荷重係数                                         | Κv          | ---             |          | 1.315    |  |  |
| 荷重分配係数                                        | KΗβ         |                 |          | 1.056    |  |  |
| 蕾<br>面 曲げ(Pinion 凹)<br>曲げ(Pinion 凸)<br>命<br>寿 |             |                 |          |          |  |  |
| 目<br>頂                                        | 記号          | 単位              | Pinion   | Gear     |  |  |
| 寸法係数                                          | Zx          |                 | 0.930    |          |  |  |
| 歯すじ修正係数                                       | Zxc         | ---             | 1,500    |          |  |  |
| 幾何係数                                          | ZI.         |                 | 0.112    |          |  |  |
| 応力繰り返し係数                                      | ZNT         |                 | 1.320    | 1.404    |  |  |
| 硬さ比係数                                         | <b>7W</b>   | $-$             |          | 1.000    |  |  |
| 歯面応力                                          | σH          | MP <sub>a</sub> |          | 1403.436 |  |  |
| 許容接触応力                                        | $\sigma$ HP | MP <sub>a</sub> | 1821.096 | 1937.545 |  |  |
| 許容伝達動力(単位)                                    | Pazu        | kW              | 1683.711 | 1905.923 |  |  |
| 許容伝達動力                                        | Paz         | kW              | 1683.711 | 1905.923 |  |  |
| 歯面強さの余裕率                                      | SFc         | $- - -$         | 1.684    | 1.906    |  |  |
|                                               |             |                 |          | 幾何係数 I   |  |  |

図 2.52 強度計算結果(面圧)

| 強度結果 [ANSI/AGMA 2003-B97]<br>YE.              | l x<br>-- 0 |                 |          |          |  |
|-----------------------------------------------|-------------|-----------------|----------|----------|--|
| 項目                                            | 記号          | 単位              | 数<br>値   |          |  |
| 歯数比                                           | mG          | ---             |          | 2.800    |  |
| 谏<br>周                                        | vet         | m/s             |          | 14.136   |  |
| 動荷重係数                                         | Κv          | $- - -$         |          | 1.315    |  |
| 荷重分配係数                                        | KΗβ         |                 |          | 1.056    |  |
| 面 曲げ(Pinion 凹)<br>曲げ(Pinion 凸)<br>歯<br>命<br>轟 |             |                 |          |          |  |
| 目<br>項                                        | 記号          | 単位              | Pinion   | Gear     |  |
| 寸法係数                                          | YX          |                 | 0.613    |          |  |
| 歯すじ曲線係数                                       | Yβ          |                 |          | 1.061    |  |
| 応力繰り返し係数                                      | YNT         |                 | 1.018    | 1.036    |  |
| 幾何係数                                          | YJ          | ---             | 0.254    | 0.287    |  |
| 曲げ応力                                          | $\sigma$ F  | MP <sub>a</sub> | 148.938  | 131.841  |  |
| 許容曲げ応力                                        | $\sigma$ FP | MP <sub>a</sub> | 386,705  | 393.857  |  |
| 許容伝達動力(単位)                                    | Payu        | kW              | 2596.331 | 2987.272 |  |
| 許容伝達動力                                        | Pay         | kW              | 2596.331 | 2987.272 |  |
| 曲げ強さの余裕率                                      | SFt         |                 | 2.596    | 2.987    |  |
|                                               |             |                 |          | 幾何係数 J   |  |

図 2.53 強度計算結果(曲げ:ピニオン凹)

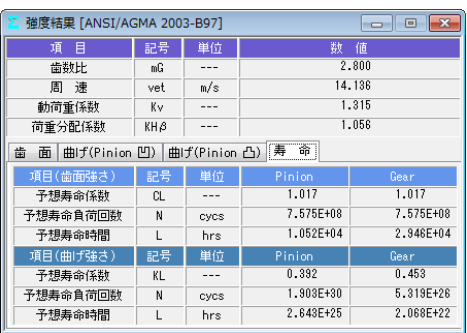

図 2.54 寿命計算結果

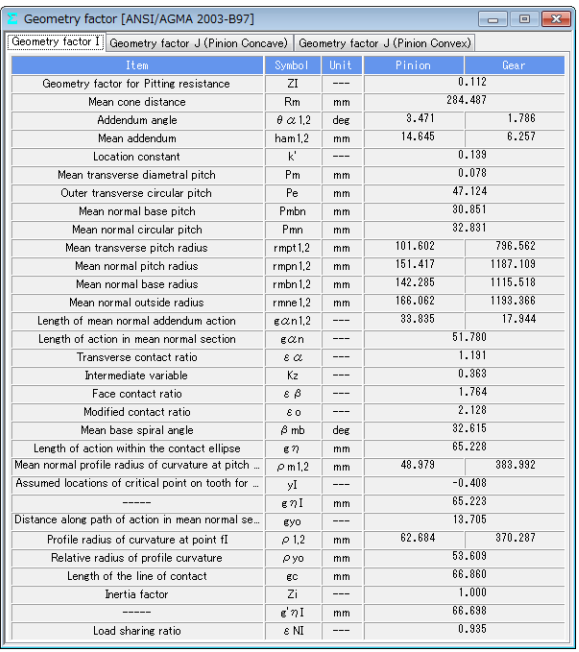

## 図 2.55 幾何係数 (I)

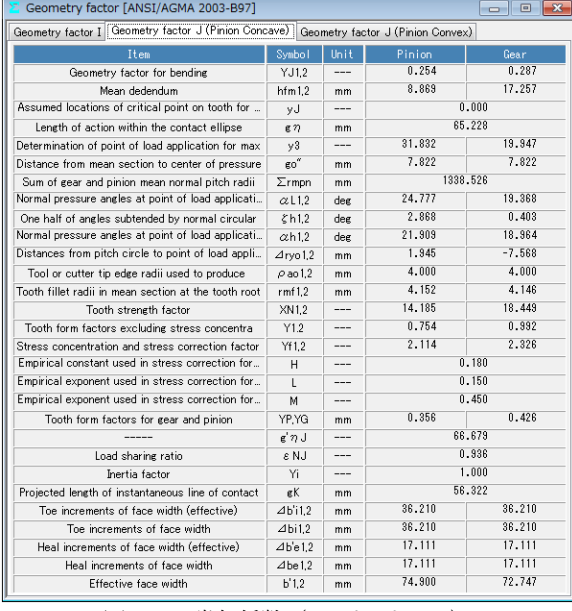

図 2.56 幾何係数 (J:ピニオン凹)

動力とトルクの関係を計算する補助機能画面を図2.57に示しま す.

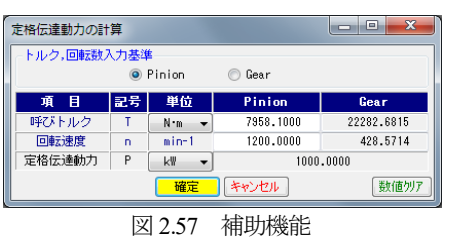

## 2.21 歯車強度計算(樹脂歯車)

樹脂歯車の曲げ強さは Lewis の式,歯面強さは Hertz の式で計 算します. 図 2.2 のプロパティで「樹脂」を選択します. ここで は,図 2.58 のすぐばかさ歯車についての強度計算例を図 2.59 およ び図 2.60 に示します.

樹脂材料の許容応力値は,温度,寿命を考慮した樹脂材料の実 験値を使用しています. 適応材料は, M90, KT20, GH25, ナイ ロンです.これ以外の材料は,M90 比率係数(共通物性値との比) で計算することができます.

| 寸法諸元<br>$\overline{\mathbf{x}}$<br>回<br>$\Box$ |                |     |                    |                                         |  |
|------------------------------------------------|----------------|-----|--------------------|-----------------------------------------|--|
| 項<br>目                                         | 記号             | 単位  | Pinion             | Gear                                    |  |
| かさ歯車種類                                         |                |     | すぐばかさ歯車            |                                         |  |
| 寸法分類                                           |                |     |                    | AGMA 208.03<br>$\overline{\phantom{a}}$ |  |
| 歯たけ傾斜                                          |                |     |                    | ▼                                       |  |
| 外端正面モジュール                                      | mt             | mm  |                    | 1,00000                                 |  |
| 数<br>蕾                                         | $\overline{z}$ | --- | 18                 | 33                                      |  |
| 歯直角圧力角                                         | αn             | deg |                    | 20,00000                                |  |
| 中央ねじれ角                                         | $\beta$ m      | deg | Û<br>$\theta$      | 0.0                                     |  |
| ねじれ方向                                          | ---            | --- |                    |                                         |  |
| 軸<br>角                                         | Σ              | deg | ÷<br>٠<br>90<br>Û  | 0.0<br>$\cdots$                         |  |
| 蕾<br>幅                                         | Ь              | mm  |                    | 5.6385                                  |  |
| 外端基準円直径                                        | d              | mm  | 18,0000            | 33,0000                                 |  |
| ピッチ円すい角                                        | δ              | deg | 28.6105            | 61.3895                                 |  |
| 外端歯先R                                          | ra             | mm  | 0.1000             | 0.1000                                  |  |
| カッタ刃先R                                         | ro             | mm  | 0.1200             | 0.1200                                  |  |
| 力ッタ半径                                          | rc             | mm  |                    | 0.000(0.000)                            |  |
| 歯たけ設定基準                                        |                |     | 外端歯たけ基準            |                                         |  |
| 外端全歯たけ                                         | ho             | mm  |                    | 2.2380                                  |  |
| 外端有効歯たけ                                        | heo            | mm  |                    | 2,0000                                  |  |
| 外端歯末のたけ                                        | hao            | mm  | 1.3231             | 0.6769                                  |  |
| 外端歯元のたけ                                        | hfo            | mm  | 0.9149             | 1.5611                                  |  |
| 歯厚設定基準                                         |                |     | 外端正面円弧歯厚基準         | ▼                                       |  |
| 外端正面円弧歯厚                                       | St.            | mm  | 1.8060             | 1.3356                                  |  |
| 円すい角設定基準                                       |                |     | 外端基準               |                                         |  |
| 歯先円すい角                                         | δa             | deg | 33,35865<br>$\sim$ | 64.17626<br>$\ddot{\phantom{a}}$        |  |
| 歯底円すい角                                         | δf             | deg | 25.82374           | 56.64135<br>$\overline{a}$              |  |
|                                                | 確定             |     | キャンセル              | クリア                                     |  |

図 2.58 寸法諸元

| 樹脂強度諸元 [Lewis]     | 回         |                        |              |                       |  |  |
|--------------------|-----------|------------------------|--------------|-----------------------|--|--|
| 項<br>目             | 記号        | 単位                     | Pinion       | Gear                  |  |  |
| 材料記号               |           |                        | M90-44       | M90-44                |  |  |
| M90倍率              | ---       | $\times$ M90           | *****        | $M90 - 44$<br>$KT-20$ |  |  |
| トルク                | т         | N <sub>1</sub> cm<br>▼ | 10,000<br>II | $GH-25$               |  |  |
| 回転数                | n         | rpm                    | 300,000      | ナイロ)                  |  |  |
| 寿命繰り返し回数           | L         | ---                    | 10000000.000 |                       |  |  |
| 周<br>谏             | ٧         | m/s                    | 0.283        |                       |  |  |
| 潤滑状態               |           |                        | グリス          |                       |  |  |
| 歯車周囲温度             | Te        | °C                     |              | 60.000                |  |  |
| 過負荷係数              | Ko        |                        |              | 1.000<br> …           |  |  |
| 歯元曲げ安全率            | SF        |                        |              | 1.200                 |  |  |
| 歯面損傷安全率            | <b>SH</b> |                        | 1.150        |                       |  |  |
| 弾性係数               | E         | <b>MPa</b>             | 1721.067     | 1721.067              |  |  |
| キャンセル<br>確定<br>クリア |           |                        |              |                       |  |  |

図 2.59 強度諸元(樹脂歯車)

|        | 樹脂強度結果 [Lewis]<br>$\overline{\mathbf{x}}$<br>回<br>$\Box$ |                 |         |         |  |  |  |  |
|--------|----------------------------------------------------------|-----------------|---------|---------|--|--|--|--|
| 項目(曲げ) | 記号                                                       | 単位              | Pinion  | Gear    |  |  |  |  |
| 許容曲げ応力 | $\sigma$ Flim                                            | MP <sub>a</sub> | 25.7780 | 26.6426 |  |  |  |  |
| 歯形係数   | YF                                                       |                 | 0.6133  | 0.6970  |  |  |  |  |
| 速度補正係数 | Κv                                                       |                 |         | 1.3977  |  |  |  |  |
| 温度係数   | KT                                                       | $- - -$         |         | 0.6500  |  |  |  |  |
| 潤滑係数   | KL                                                       |                 | 1.0000  |         |  |  |  |  |
| 材質係数   | KМ                                                       | ---             | 0.7500  |         |  |  |  |  |
| 呼び円周力  | Ft                                                       | N               | 13.0719 |         |  |  |  |  |
| 許容円周力  | Ftlim                                                    | N               | 63.1407 | 74.1622 |  |  |  |  |
| 歯元曲げ応力 | σħ                                                       | MP <sub>a</sub> | 5.3368  | 4.6960  |  |  |  |  |
| 曲げ強さ   | Sft                                                      |                 | 4.8303  | 5.6734  |  |  |  |  |
| 項目(面圧) | 記号                                                       | 単位              | Pinion  | Gear    |  |  |  |  |
| 許容面圧応力 | $\sigma$ Hlim                                            | MP <sub>a</sub> | 54.7190 | 63.2217 |  |  |  |  |
| 呼び円周力  | Fc                                                       | N               |         | 13.0719 |  |  |  |  |
| 許容円周力  | Folim                                                    | N               | 29.6890 | 34.3023 |  |  |  |  |
| ヘルツ応力  | σH                                                       | MP <sub>a</sub> | 20.9500 | 20.9500 |  |  |  |  |
| 歯面強さ   | Sfc                                                      |                 | 2.2712  | 2.6241  |  |  |  |  |

図 2.60 強度結果(樹脂歯車)

## 2.22 軸受荷重

歯と軸受に作用する荷重の計算をします.図 2.61 に歯に作用す る荷重の方向と軸受位置の参考図を示します.図 2.62 でトルクと 軸受距離を入力することにより軸受荷重を表示します.

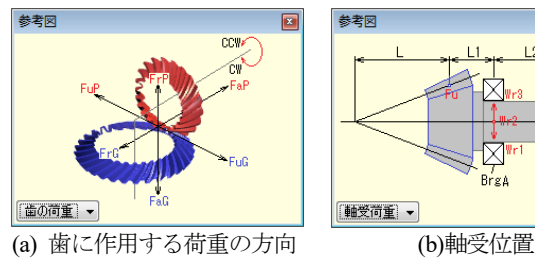

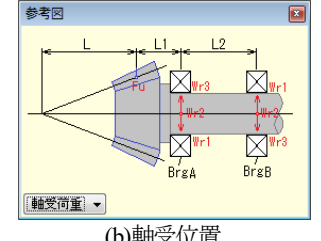

図 2.61 参考図

軸受荷重  $\begin{array}{c|c|c|c|c|c} \hline \multicolumn{3}{c|}{\textbf{}} & \multicolumn{3}{c|}{\textbf{}} & \multicolumn{3}{c|}{\textbf{}} \\ \hline \multicolumn{3}{c|}{\textbf{}} & \multicolumn{3}{c|}{\textbf{}} & \multicolumn{3}{c|}{\textbf{}} & \multicolumn{3}{c|}{\textbf{}} \\ \hline \multicolumn{3}{c|}{\textbf{}} & \multicolumn{3}{c|}{\textbf{}} & \multicolumn{3}{c|}{\textbf{}} & \multicolumn{3}{c|}{\textbf{}} \\ \hline \multicolumn{3}{c|}{\textbf{}}$ 項目 記号 単位 Pinion 回転方向 ccw  $68.750$  $\overline{1}$ トルク  $N \cdot m$ 25,000 軸受け支持方法 片持支持 円すい頂点〜歯幅中心  $\bar{\mathsf{L}}$  $\frac{1}{41.982}$ **市中受罪文章 1**  $\overline{u}$ 50,0000  $50.0000$ 軸受距離2  $L<sub>2</sub>$  $\overline{\mathbf{m}}$ 100,0000 100,0000 ■参考図の表示 歯に加わる力 軸方向推力  $F_{\alpha}$ 1326.301 291.960  $\overline{N}$ 接線荷重  $F<sub>u</sub>$ 1637.620 1637.620 半径方向荷重  $Fr$ 291.960 1326.301  $\overline{N}$ 軸受Aに加わる半径方向荷重 半径方向荷重(合力) 2467.690 3085,336  $\Psi$ 1989.452 Falこよる半径方向荷重 437.940  $Wr1$ Fulこよる半径方向荷重  $Wr2$ 2456.430 2456.430 Frによる半径方向荷重  $W_{\text{F}}2$ 202.474 122.570 ·軸受Bに加わる半径方向荷 半径方向荷重(合力) 820.757 981.181  $\overline{u}$ 145,980 Falこよる半径方向荷重 663.151  $Wr1$ Fulこよる半径方向荷重 818.810 818.810  $\Psi$ r2 Frによる半径方向荷重 202.474 122.570  $\Pr3$ 計算 | キャンセル | ータリア 図 2.62 軸受荷重

# 2.23 歯面評価(オプション)

強度計算終了後,図 2.63 の歯面評価グラフ設定画面で歯形修整 の有無, 駆動歯車の種類, 計算ポイント数を入力するとすべり率 グラフ(図 2.64)とヘルツ応力グラフ(図 2.65)を表示します.

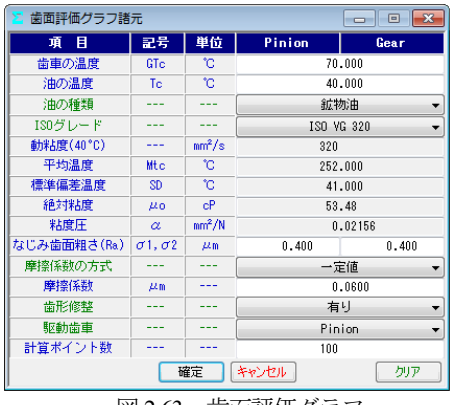

図 2.63 歯面評価グラフ

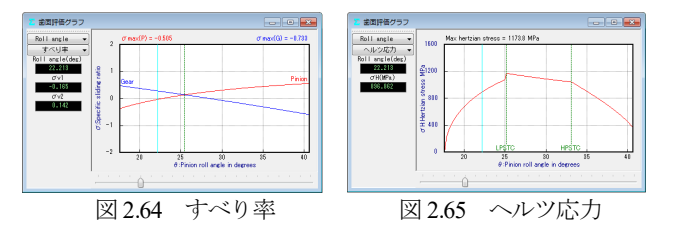

# 2.24 FEM 歯形応力解析(オプション)

図2.66に示すFEM解析の設定画面で縦弾性係数,ポアソン比, 分割数および荷重位置そして荷重を入力することにより 5 種類の 応力(*σ*<sup>x</sup> ,*σ*<sup>y</sup> ,せん断応力 *τ*,主応力 *σ*<sup>1</sup> ,*σ*2)を計算します.歯車強 度計算と共に歯に作用する実応力を評価する事ができますので歯 車強度の信頼性を高めることができます.図 2.67 に最大主応力 *σ*<sup>1</sup> と変位図を示します.

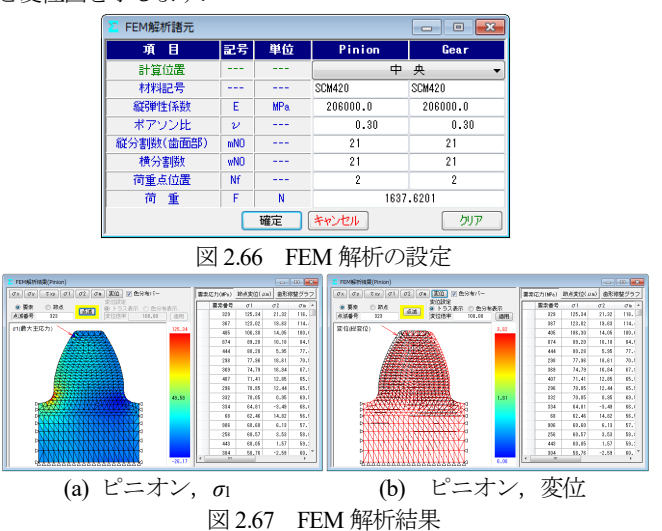

### 2.25 歯車作図例

まがりばかさ歯車の歯すじを等リードで出力した歯形を 図 2.68 に,軸角が 160°の例を図 2.69 に示します.デファレンシ ャルベベルギヤのように歯数が少ない歯車であっても球面インボ リュート歯形であるため正しい歯当たりを示します.

歯形データを使用して、ボールエンドミルで機械加工した例を 図 2.71 に示します. また,図 2.72 に光造形モデルの写真を示しま す.

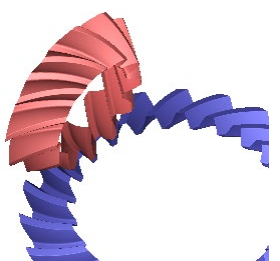

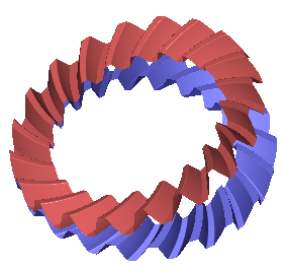

*m*2, *z*<sub>1</sub>=12, *z*<sub>2</sub>=23, *β*=35°,  $\Sigma$ =90° *m*2, *z*<sub>1</sub>= *z*<sub>2</sub>=20, *β*=35°,  $\Sigma$ =160° 図 2.68 等リードスパイラル 図 2.69 軸角 160°スパイラル

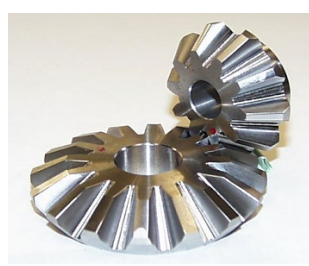

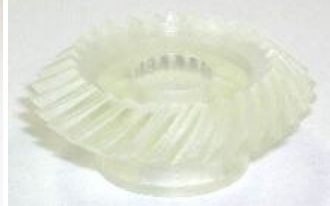

 *m*1,*z*28, *α*20°, *β*35° 図 2.71 歯車加工例 図 2.72 光造形モデル

# 2.26 大歯車;スキュー平面歯形(オプション)

5 軸加工機で歯車を加工する場合,曲面よりも平面の方が、加 工能率が良いため大歯車の歯面を平面とし,小歯車は,これに共 役面を持つ歯面を生成しています.

図 2.3 の歯車で、大歯車の歯すじを図 2.73 のように「スキュー (ギヤ直線歯)」を選択することで歯形を生成することができます. 生成した歯形を確認すると大歯車の歯形は図2.74のように直線で あり歯すじも図2.75のように直線となっていることが分かります.

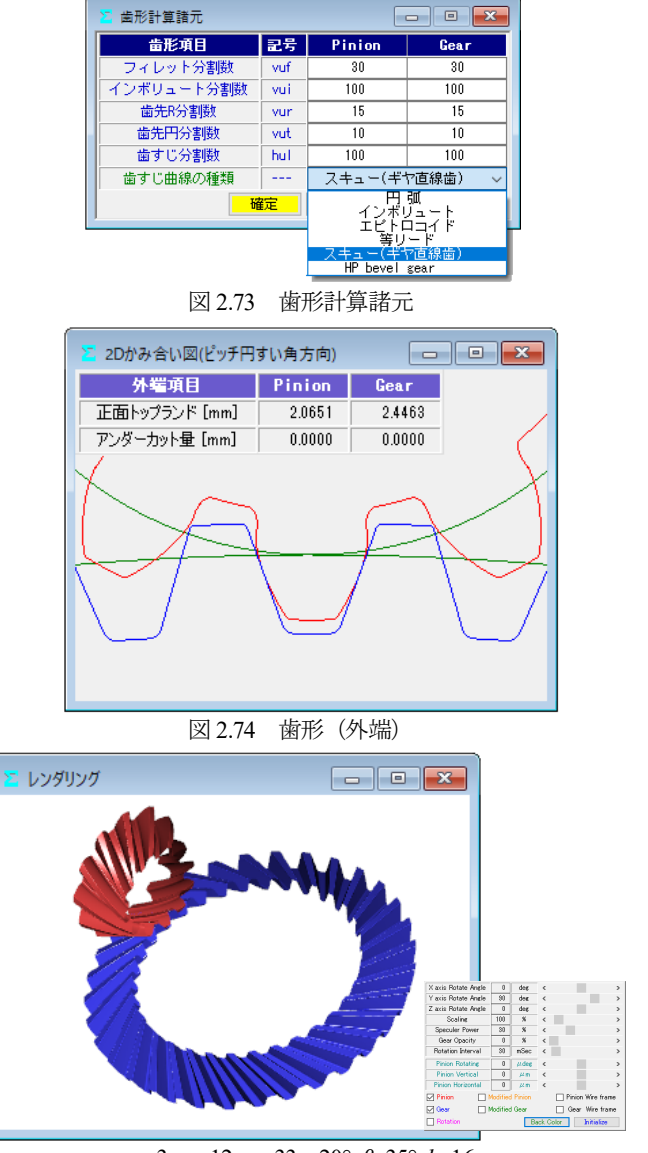

*m*=3, *z*1*=*12, *z*2*=*33, *α*20°, *β*=35°, *b*=16 図 2.75 レンダリング

歯面修整は,図2.24と同様に施すことができますが、ここでは, 小歯車に単純な歯すじ修整(図 2.76)のみ施した例を示します. 小歯車に歯すじ修整を施すことで図2.77のレンダリングおよび 図2.78の歯当たり解析のように歯幅中央部での接触を確認するこ とができます.図 2.76 では大歯車を無修整としていますが,修整 は可能です.

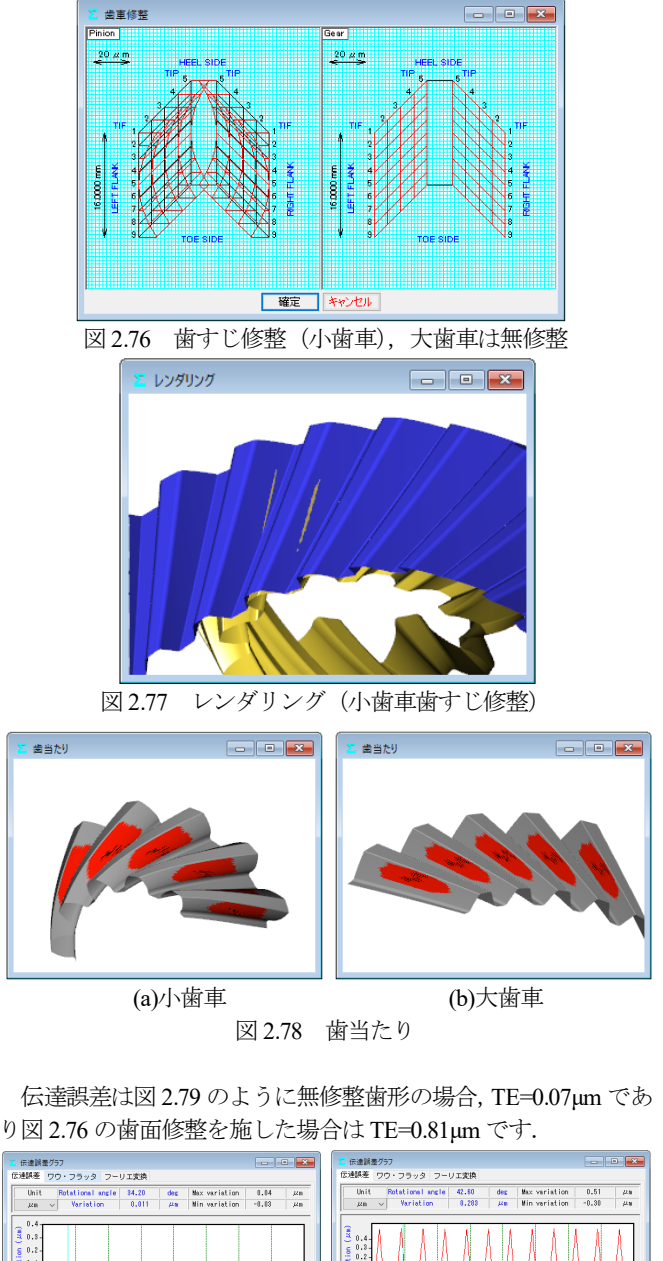

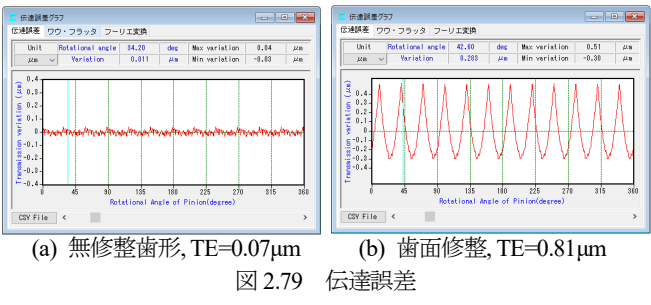

歯形出力は図 2.29 と同様の手順で CAD データファイルを出力 することができます. 作図例を図 2.80 に示します. また, 測定デ

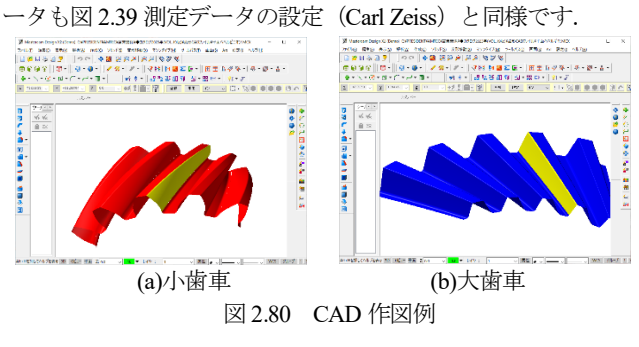

### 2.27 **HP2 -bevel gear**(オプション)

# <等リードスパイラルで大歯車の歯形が直線のかさ歯車>

5 軸加工機で歯車を加工する場合,歯形が直線のほうが加工し 易く,また,工具の共用も容易です.このことから大歯車の歯形 を直線とし、且つ、歯すじをリード一定(等リード)のスパイラ ルベベルを **HP2 -bevel gear**(High performance, High production-rate bevel gear)とします.

このリードが一定という特徴は、加工においても、また、組み 立てにおいても非常に有用です.

歯形の生成は,図 2.3 の歯車の場合,図 2.81 の「HP2 bevel gear」 を選択することで歯形を生成することができます.この歯形を確 認すると大歯車の歯形は図 2.82 のように直線であり、歯すじは, 図 2.83 のように、スパイラルベベルとなっていることが分かりま

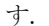

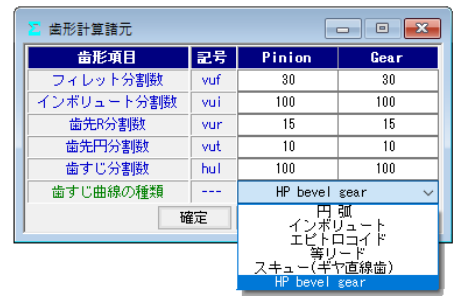

図 2.81 歯形計算諸元

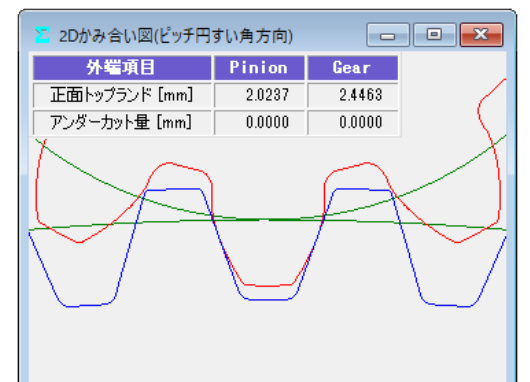

図 2.82 歯形(外端)

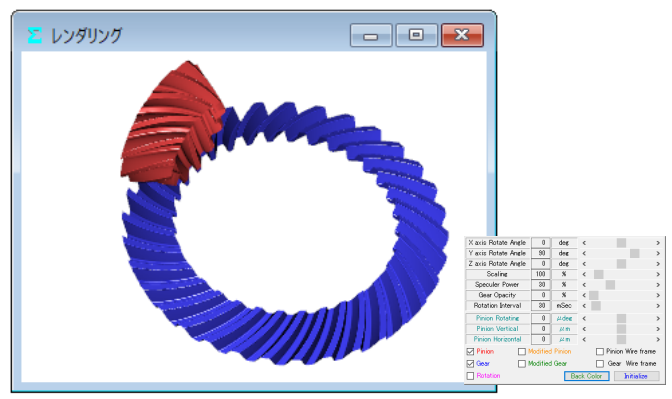

*m*=3, *z*1*=*12, *z*2*=*33, *α*20°, *β*=35°, *b*=16 図 2.83 レンダリング

歯面修整は,図2.24と同様に施すことができますが,ここでは, 小歯車に単純な歯すじ修整(図 2.84)のみ施した例を示します. 小歯車に歯すじ修整を施すことで図 285 のレンダリングおよび 図2.86の歯当たり解析のように歯幅中央部での接触を確認するこ とができます. 図 2.84 では大歯車を無修整としていますが、修整 は可能です.

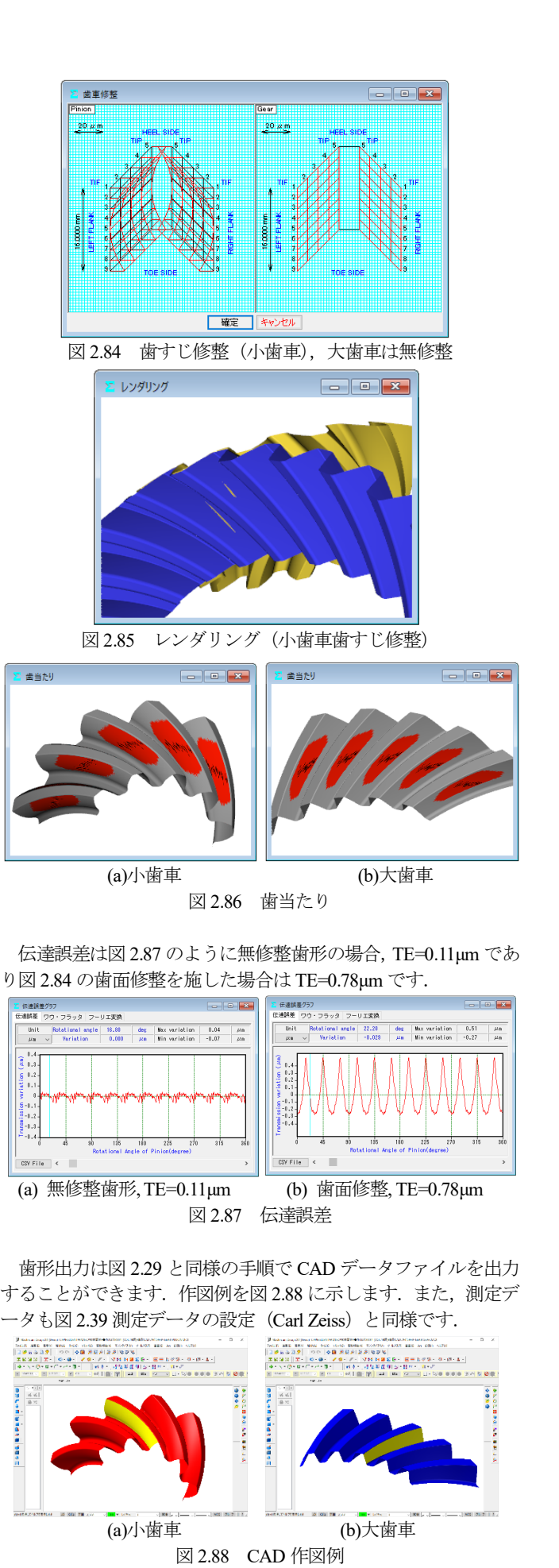

# 2.28 特殊かさ歯車

ソフトウェアの標準機能ではありませんが,図2.89のようなダ ブルスパイラルベベルギヤの歯形も生成することができます. こ の歯形に関しては別途お問い合わせください.

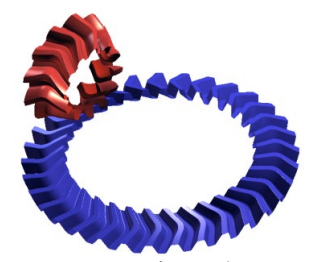

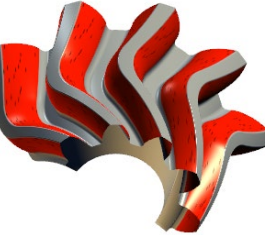

(a)レンダリング (b)歯当たり

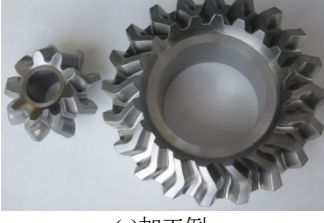

(c)加工例 (d) 3Dプリンタ製 図2.89 ダブルスパイラルベベルギヤ

2.29 マシニングセンタによるベベルギヤの加工例

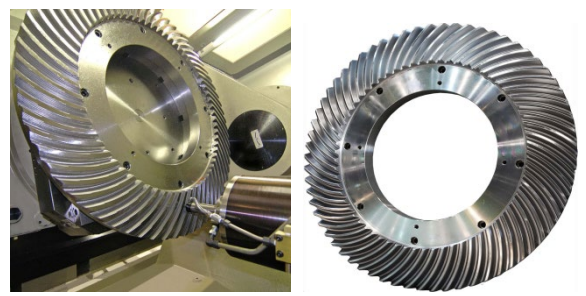

*m*15, *z*65, *α*20°, *β*=35°, *d*=975.0(三井精機工業(株)様ご提供) 図 2.90 スパイラルベベルギヤ加工例,HU80A-5X(JIMTOF2008)

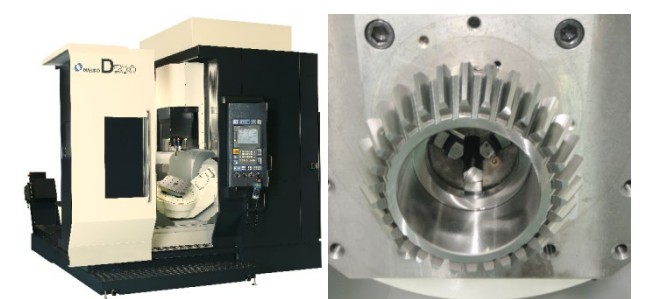

D500(*m*5, *z*30, *α*20°, *β*=0°)((株)牧野フライス製作所様 ご提供) 図 2.91 ストレートベベルギヤ加工例

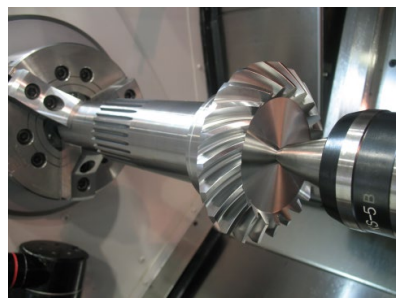

*m*6, *z*22, *α*20°, *β*=35°, *d*=132,複合加工機 MULTUS B300C (オークマ 株式会社様 ご提供) 図 2.92 スパイラルベベルギヤ加工例

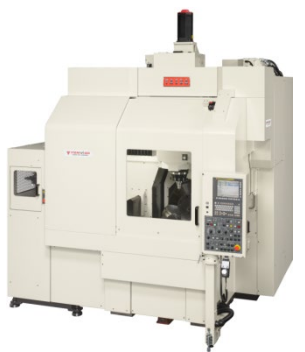

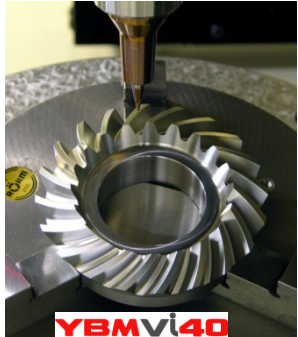

YBMVi40(*m*5, *z*20, *α*20°, *β*=35°, *d*=100.0) (安田工業 株式会社様 ご提供) 図 2.93 スパイラルベベルギヤ加工例

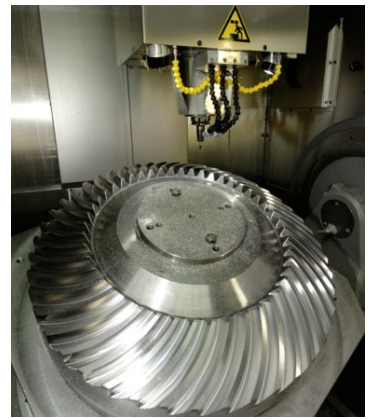

HERMLE C-50U(*m*10, *z*47, *α*20°, *β*=35°, *d*=470) (愛知産業 株式会社様 ご提供) 図2.94 スパイラルベベルギヤ加工例

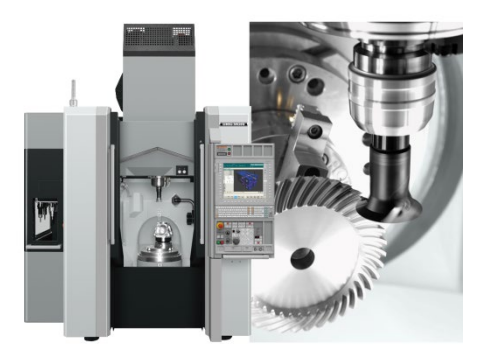

NMV3000 DCG(*m*4, *z*40, *α*20°, *β*=35°, *d*=160) (DMG 森精機 株式会社様 ご提供) 図 2.95 スパイラルベベルギヤ加工例

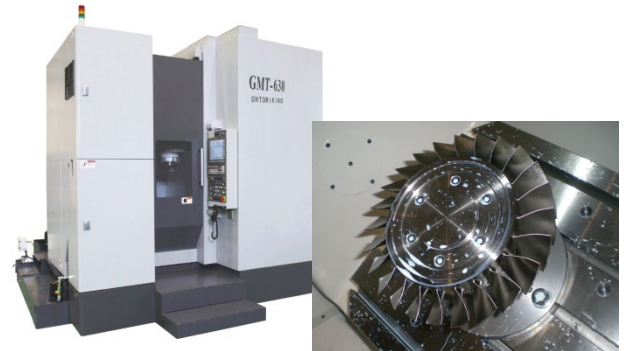

(GMT-630,大鳥機工 株式会社様 ご提供) 図 2.96 ブリスク加工例